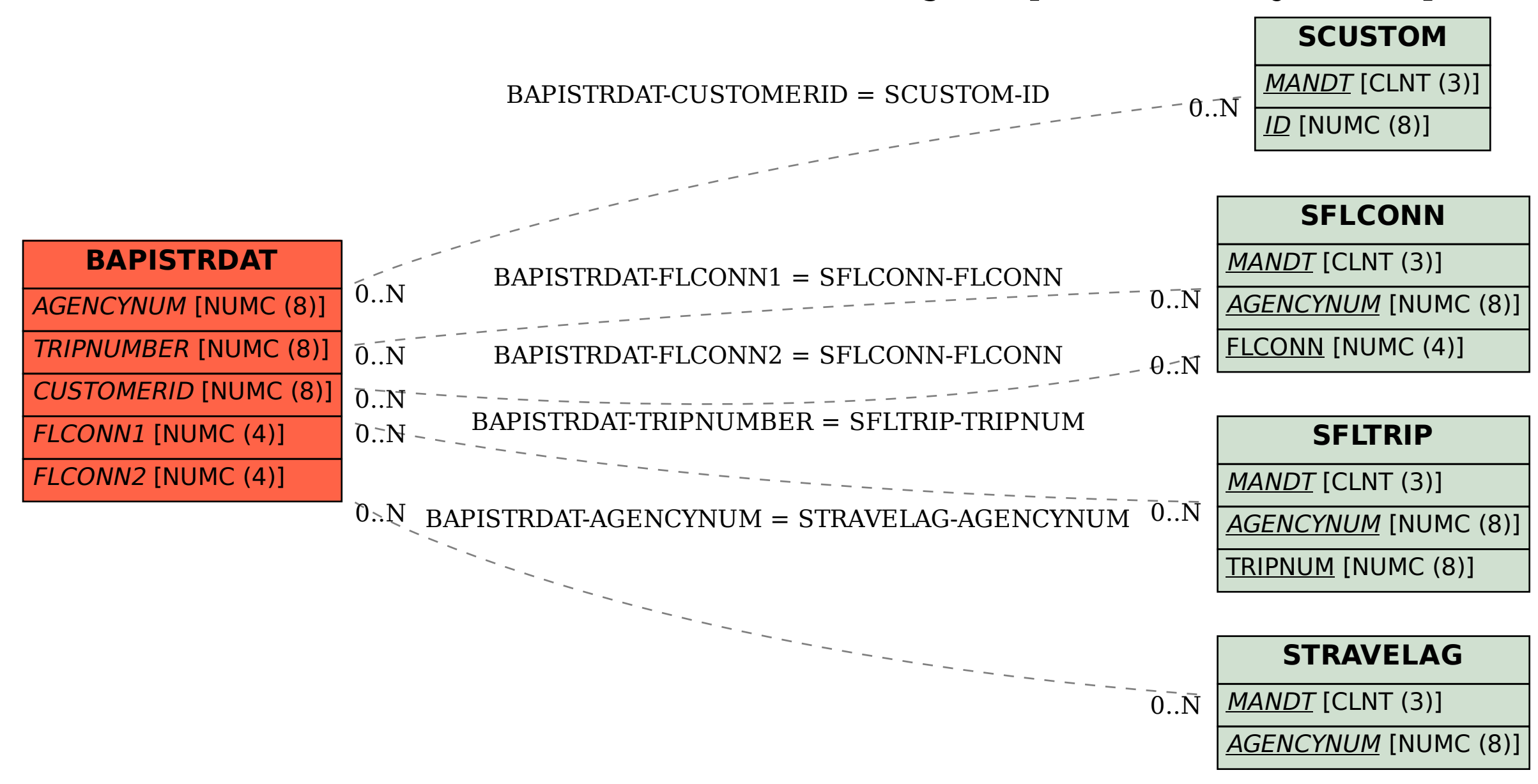

SAP ABAP table BAPISTRDAT {BAPI Structure for FlightTrip Business Object - Trip Data}